# **PowerPointTemplate.BindData(System.Data.DataTable, String, PowerPointWriter.DataBindingProperties)**

## **Description**

Sets an ADO.NET DataTable as a data source to bind to template data markers.

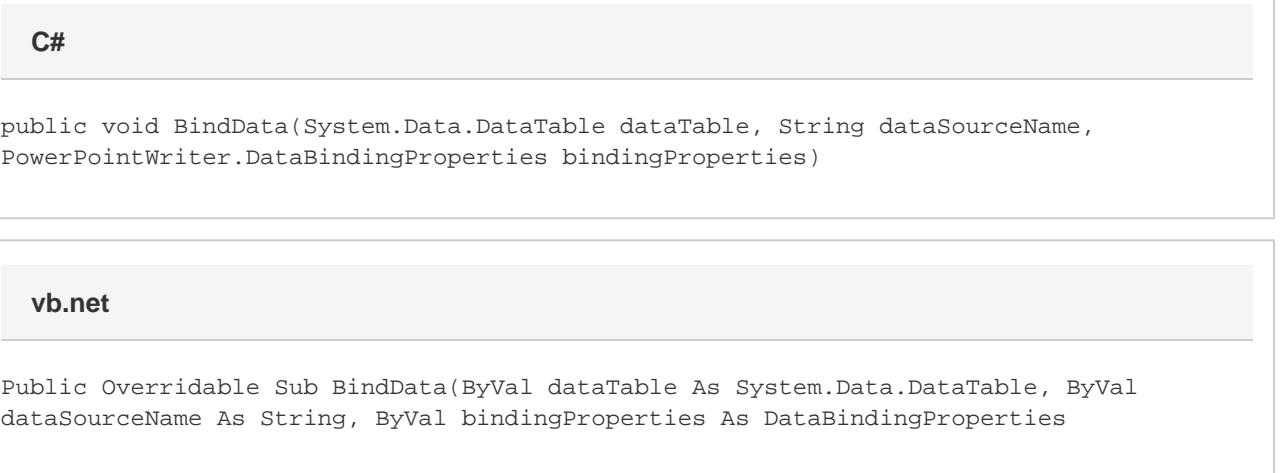

## **Parameters**

#### **dataTable**

The DataTable to use as the data source.

#### **dataSourceName**

The name of the data source.

#### **bindingProperties**

A DataBindingProperties object.

### **Examples**

#### **C#**

```
 OleDbConnection Conn = new OleDbConnection();
           DataTable EmployeeDt = null;
           DataBindingProperties dataProps = pptt.CreateDataBindingProperties();
           try
\{ Conn.ConnectionString = Application["connstring"].ToString();
                //--- SQL Query for employee information
                string EmployeeSQL = "SELECT FirstName + ' ' + " +
                     "LastName As Name, Title " +
                     "FROM Employees WHERE EmployeeID=?";
                OleDbCommand CmdEmployee = new OleDbCommand(EmployeeSQL, Conn);
                CmdEmployee.Parameters.Add("@EmployeeID", EmployeeId);
                OleDbDataAdapter AdptEmployee = new OleDbDataAdapter(CmdEmployee);
               EmployeeDt = new DataTable();
                AdptEmployee.Fill(EmployeeDt);
           }
           pptt.BindData(EmployeeDt,
                "Employee",
                dataProps);
```
#### **vb.net**

```
 Dim Conn As New OleDbConnection()
 Dim EmployeeDt As DataTable = Nothing
 Dim dataProps As DataBindingProperties = pptt.CreateDataBindingProperties()
 Try
      Conn.ConnectionString = Application("connstring").ToString()
      '--- SQL Query for employee information
     Dim EmployeeSQL As String = "SELECT FirstName + ' ' + " \& \_ "LastName As Name, Title " & _
           "FROM Employees WHERE EmployeeID=?"
      Dim CmdEmployee As New OleDbCommand(EmployeeSQL, Conn)
      CmdEmployee.Parameters.Add("@EmployeeID", EmployeeId)
      Dim AdptEmployee As New OleDbDataAdapter(CmdEmployee)
      EmployeeDt = New DataTable()
      AdptEmployee.Fill(EmployeeDt)
 End Try
 pptt.BindData(EmployeeDt, _
      "Employee", _
      dataProps)
```